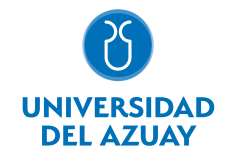

# FACULTAD DE DISEÑO, ARQUITECTURA Y ARTE ESCUELA DE DISEÑO DE OBJETOS

## 1. Datos

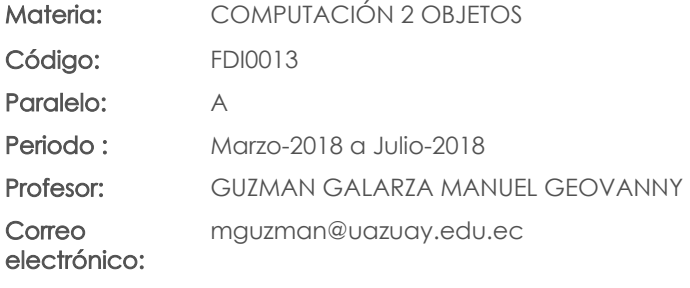

#### Prerrequisitos:

Código: FDI0009 Materia: COMPUTACIÓN 1 OBJETOS

#### Nivel: 2 Distribución de horas.

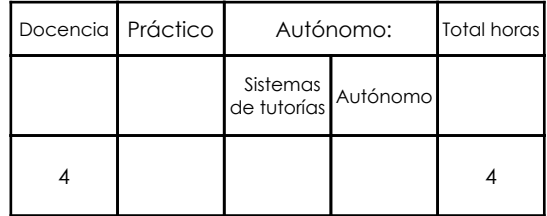

## 2. Descripción y objetivos de la materia

Esta asignatura enseña el manejo de herramientas y procesos para el correcto uso de la tableta digital y su software SKETCHBOOK

La asignatura aporta un lenguaje más al que el estudiante puede recurrir para la representación de proyectos de diseño de objetos. Desarrolla las destrezas de bocetación de los estudiantes para expresar sus ideas aplicables al diseño de objetos y productos. La asignatura, se vincula con las cátedras de Diseño, Representación y Expresión Gráfica

## 3. Objetivos de Desarrollo Sostenible

## 4. Contenidos

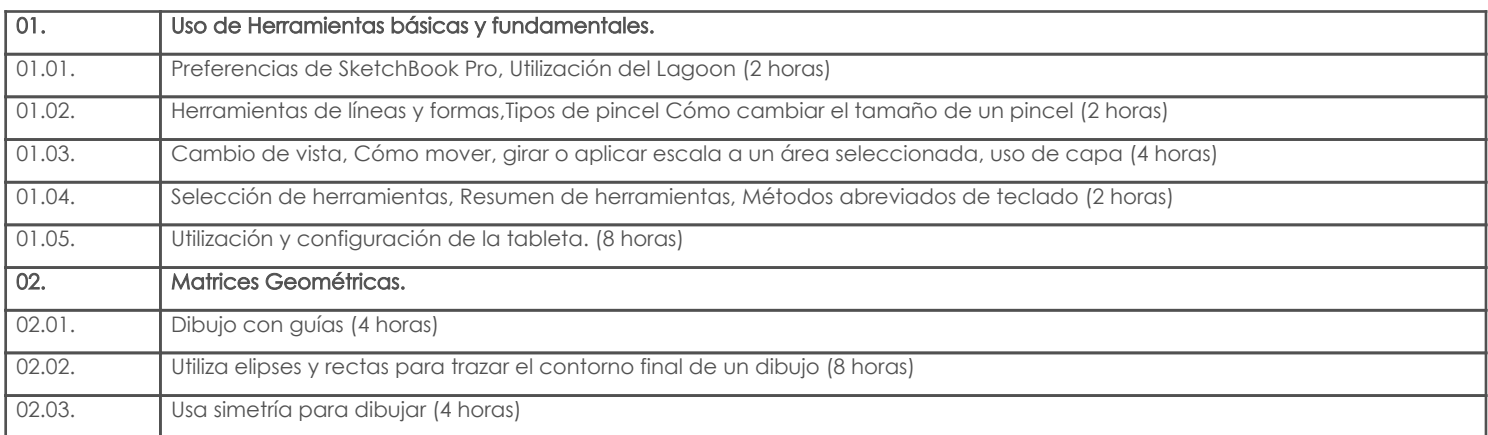

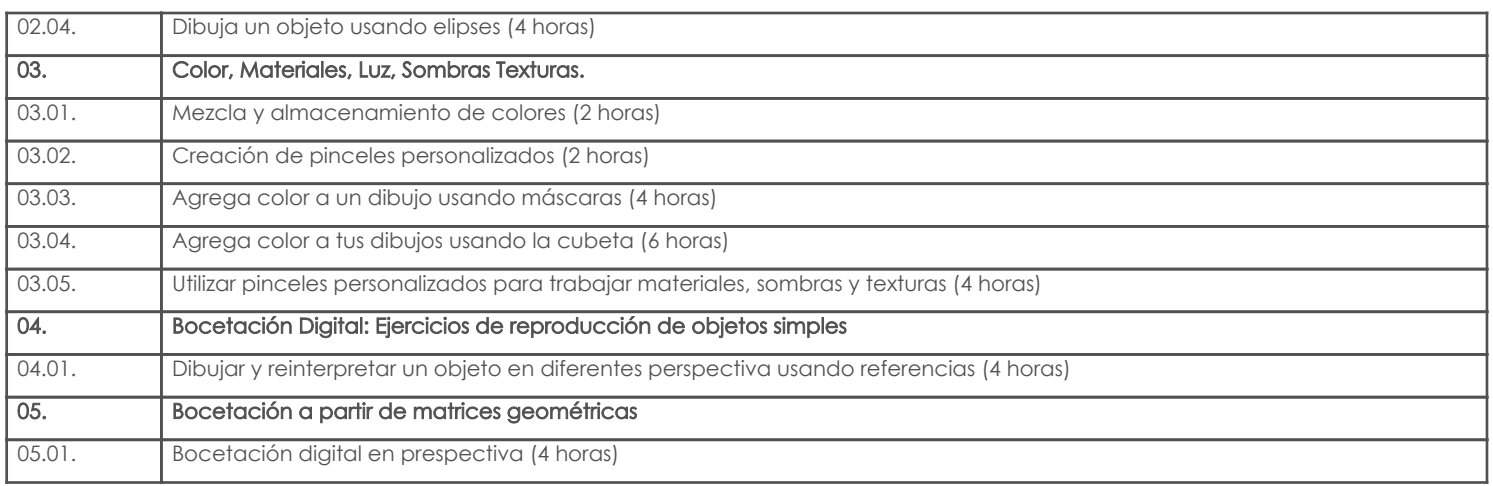

## 5. Sistema de Evaluación

## Resultado de aprendizaje de la carrera relacionados con la materia

Resultado de aprendizaje de la materia en antica en antica en antica Evidencias

ai. Seleccionar recursos de representación bi y tri dimensional que permitan el desarrollo las ideas iniciales del proyecto de Diseño

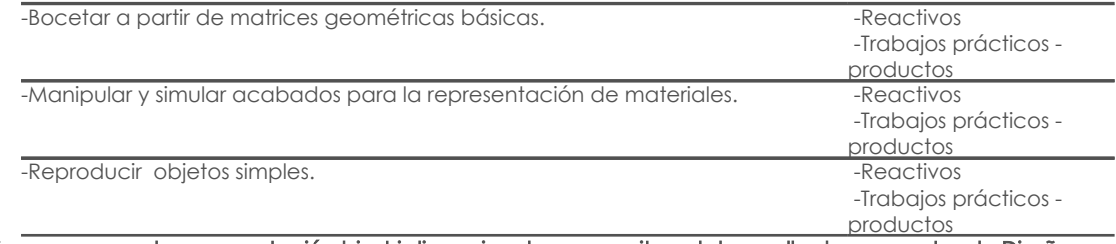

#### aj. Seleccionar recursos de representación bi y tri dimensional que permitan el desarrollo de conceptos de Diseño

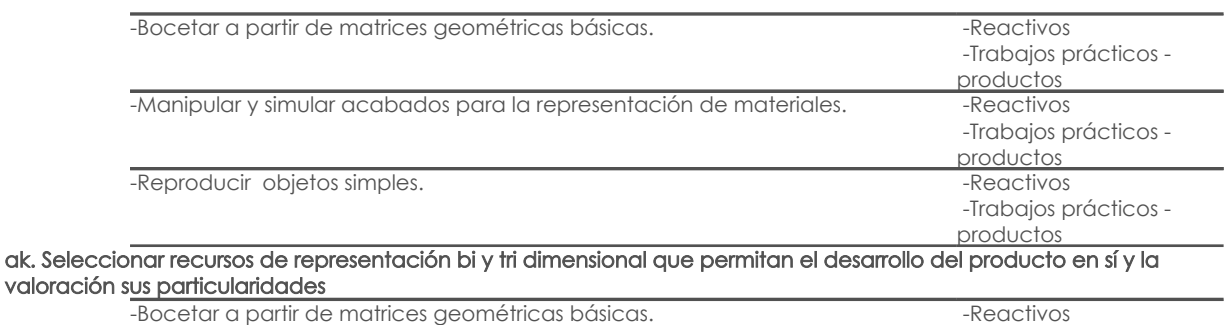

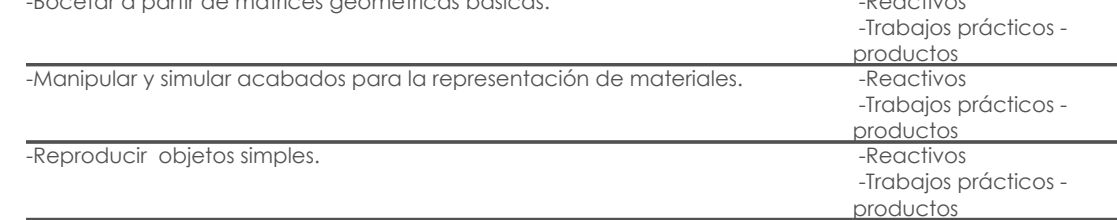

#### Desglose de evaluación

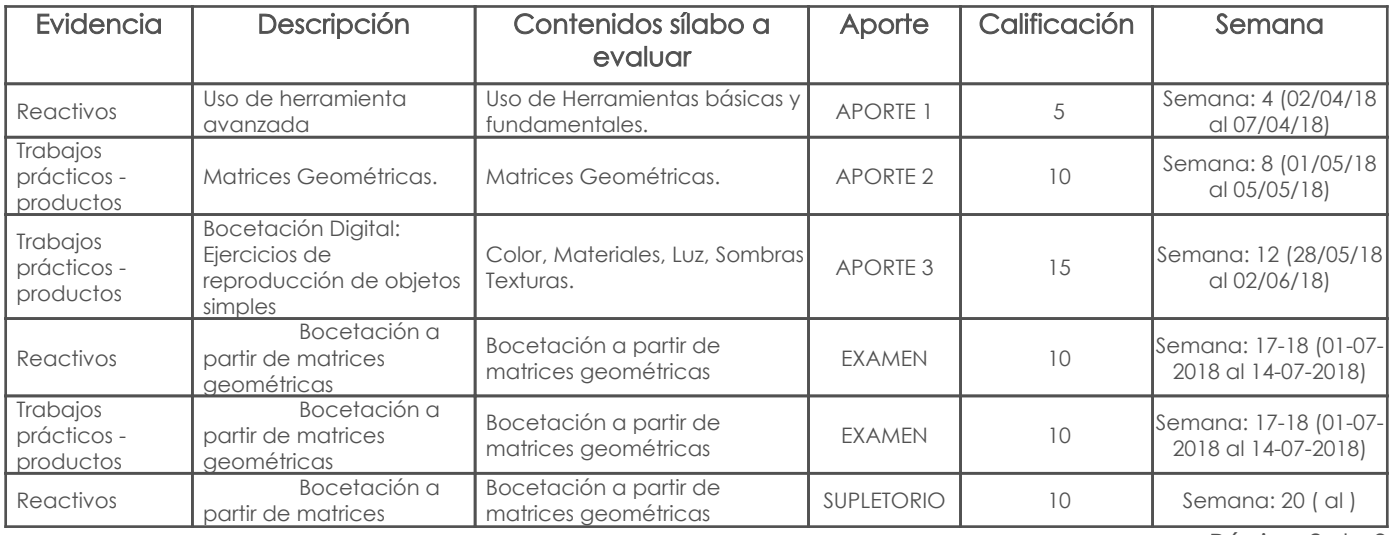

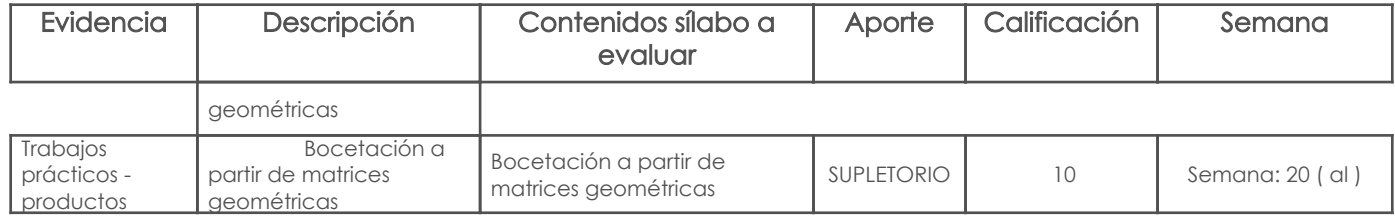

#### Metodología

Se imparten los conocimientos teórico-prácticos que ayuden a visualizar y comprender su lógica y razonamiento.

La forma de hacer efectivos estos aspectos una vez presentados e identificados, es con la realización práctica de ejercicios y proyectos, que buscan problematizar y reflexionar, por medio de métodos deductivos, e inductivos dependiendo de los temas.

La clase será un espacio, donde se presentan las cuestiones relativas al programa. Es el medio donde se aprende a asumir o revisar críticamente los ejercicios planteados.

#### Criterios de Evaluación

Todos los trabajos serán presentados impresos en formato A4 a colores, en las fechas establecidas, y serán valorados de acuerdo a los parámetros para cada bloque de temas.

### 6. Referencias

## Bibliografía base

#### Libros

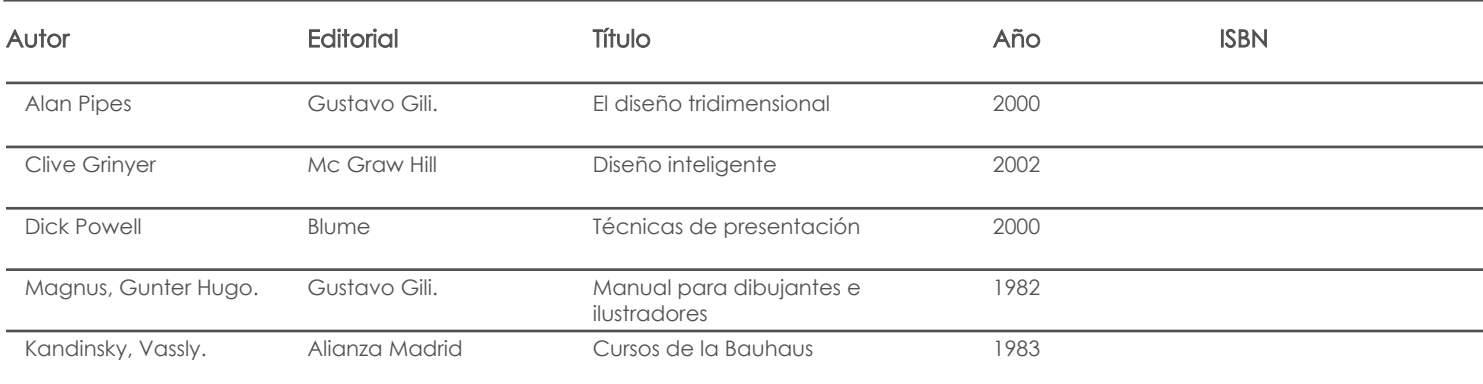

Web

#### **Software**

## Bibliografía de apoyo

Libros

Web

**Software** 

Fecha aprobación: 02/03/2018

Estado: Aprobado

Docente Director/Junta